# **Python Programming Challenges Book 2**

# **Practising Python & Planning Programs using Pseudocode**

# **Name**

#### **Keep a record of the challenges completed here:**

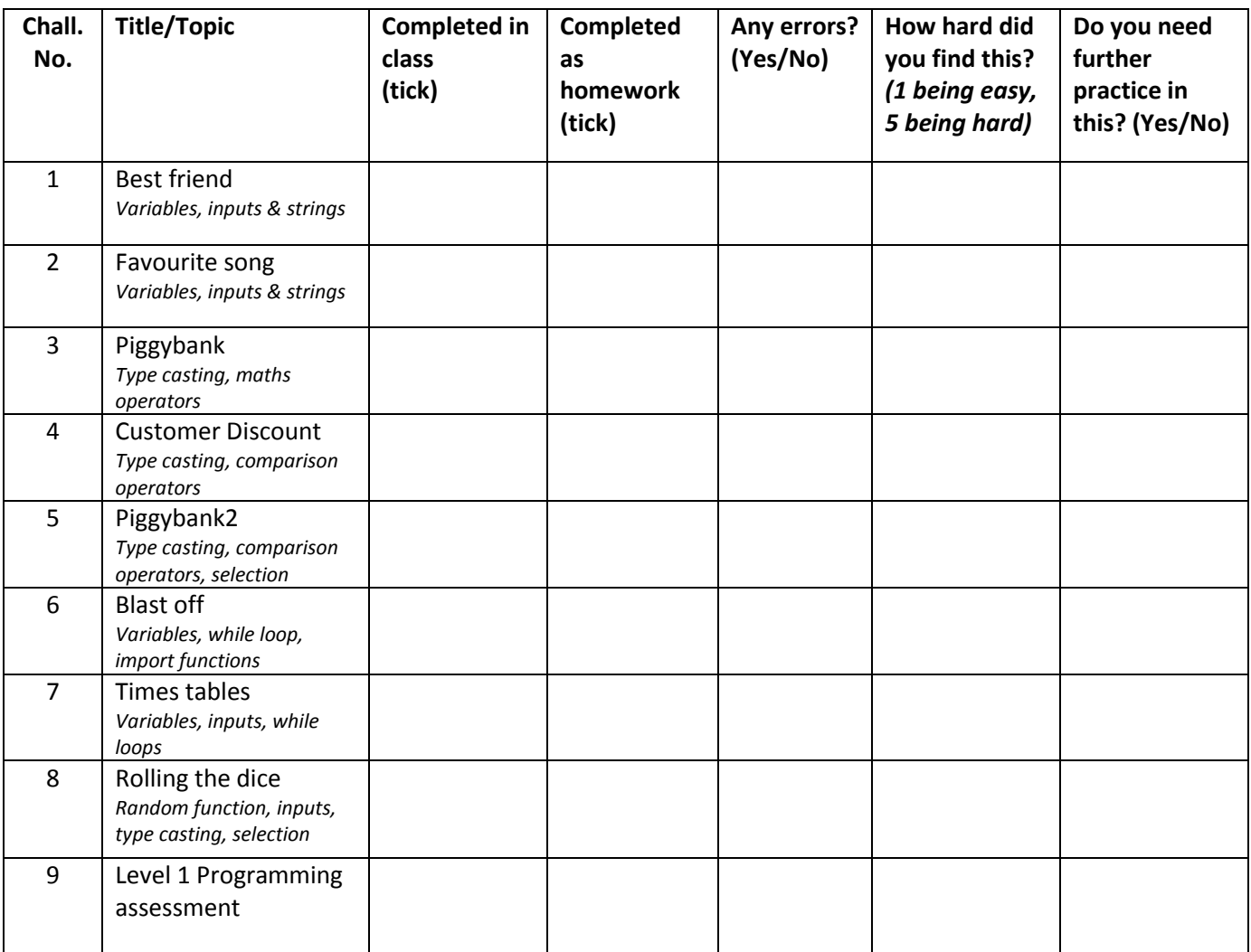

#### **Instructions:**

- **1. For each task, you must plan the program using pseudocode BEFORE you create it**
- **2. When you have created the program in Python, you must then annotate anything in your pseudocode that was incorrect – use a different colour pen to do this**
- **3. Complete a self review for each task:**

#### **Eg:**

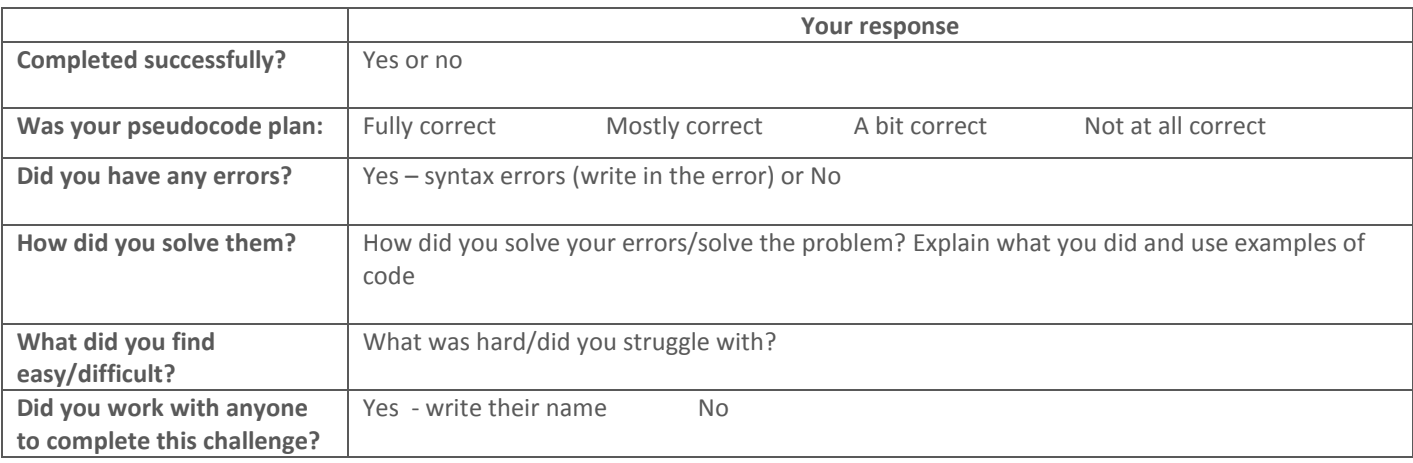

- **Ask for help from others**
- **If you coach someone else through completing one of the challenges, keep a record of it on the coaching sheet beloe**
- **Complete them in sequence and do not move on to the next challenge until you have successfully got the program running**
- **Make sure that you save your solutions to your Python Practice folder using the challenge title/topic as the file name**
- **Look at the programs that you have completed in previous lessons for help if you struggle**

#### **Coaching record:**

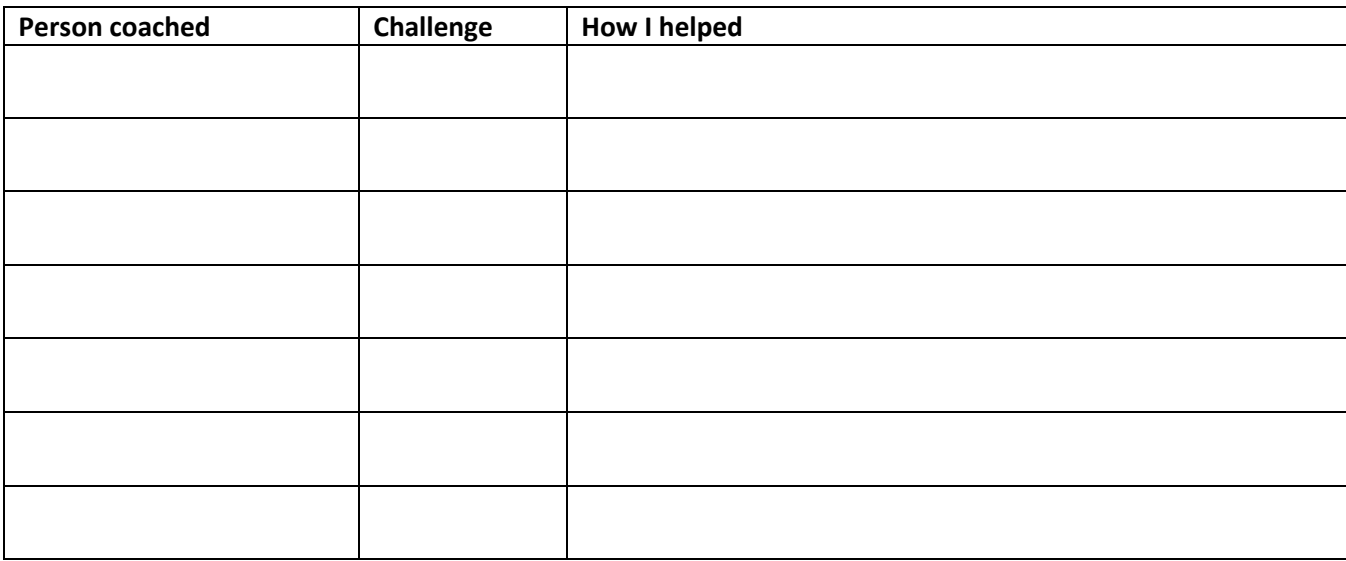

# **Challenge 2.1: Best friend**

### **Challenge:**

Write a program that asks for 2 of your friend's names and then states which friend is the best friend.

#### **Pseudocode:**

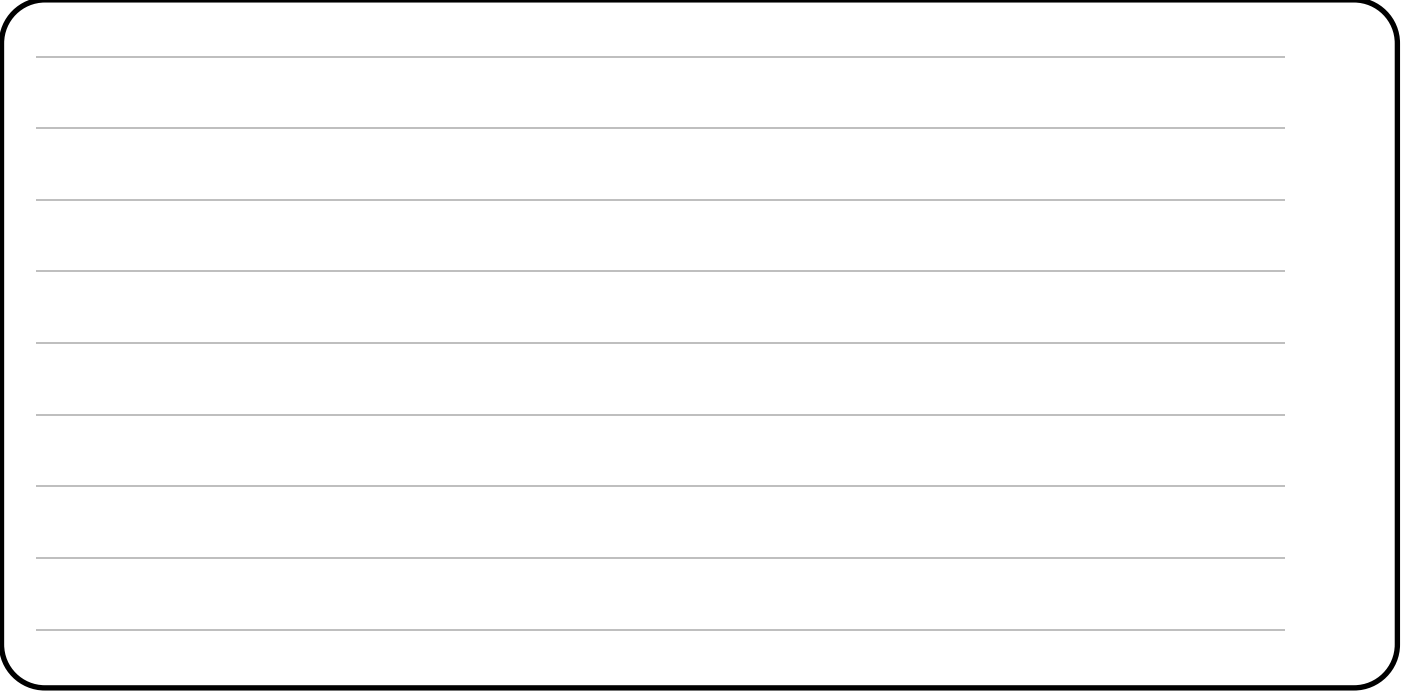

**Self review:** 

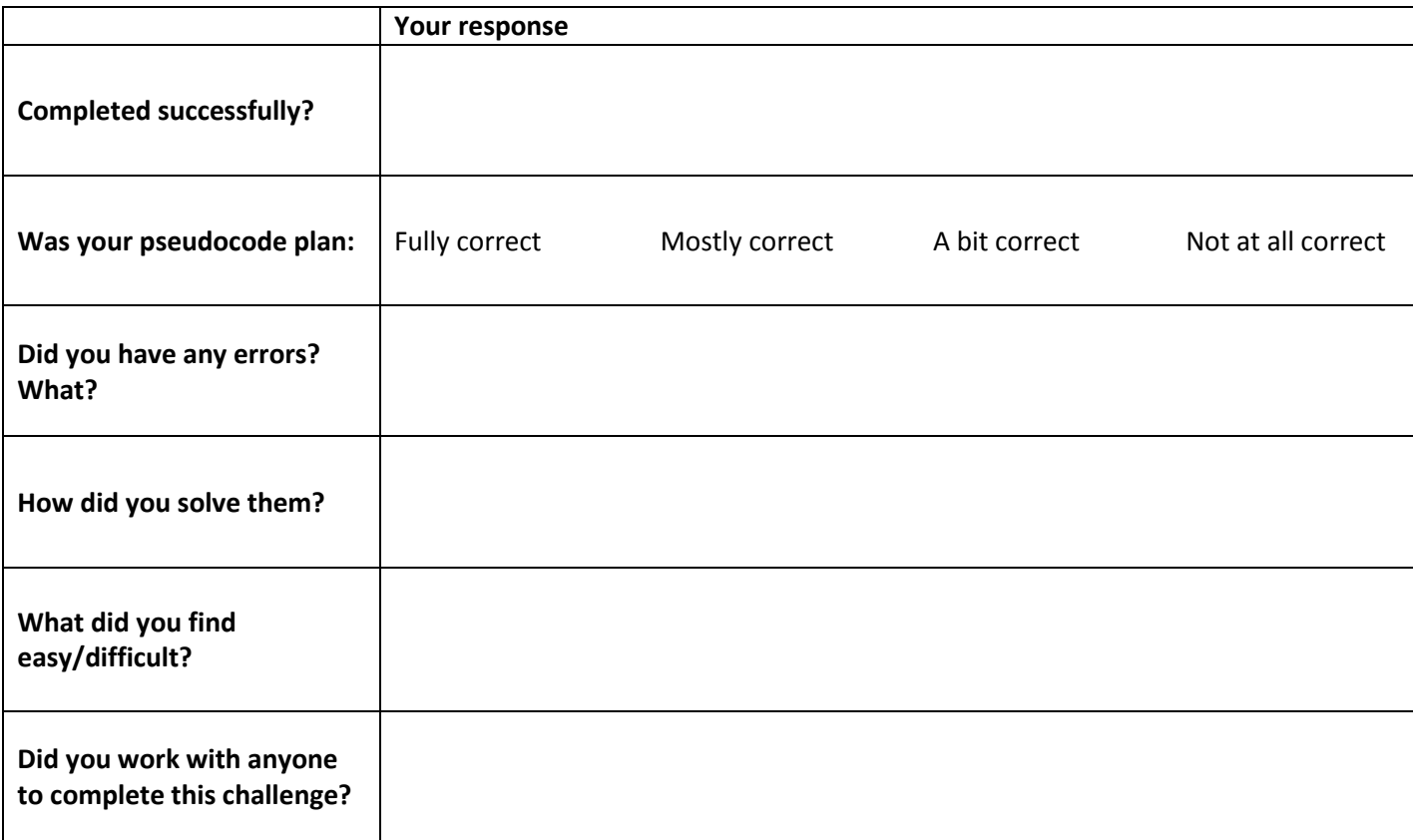

## **Challenge 2.2: Favourite song**

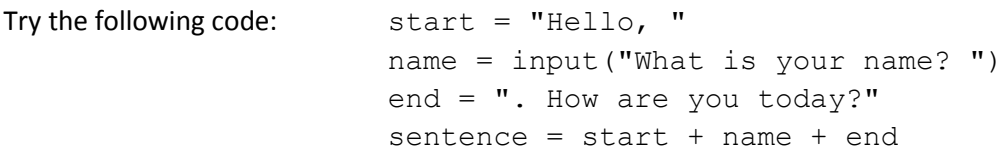

#### **Challenge:**

Write a program that asks the user what their favourite song is and then asks them for line 1, line 2 and line 3. It should store the first, second and third lines of the song as variables and then add the strings together to output the song.

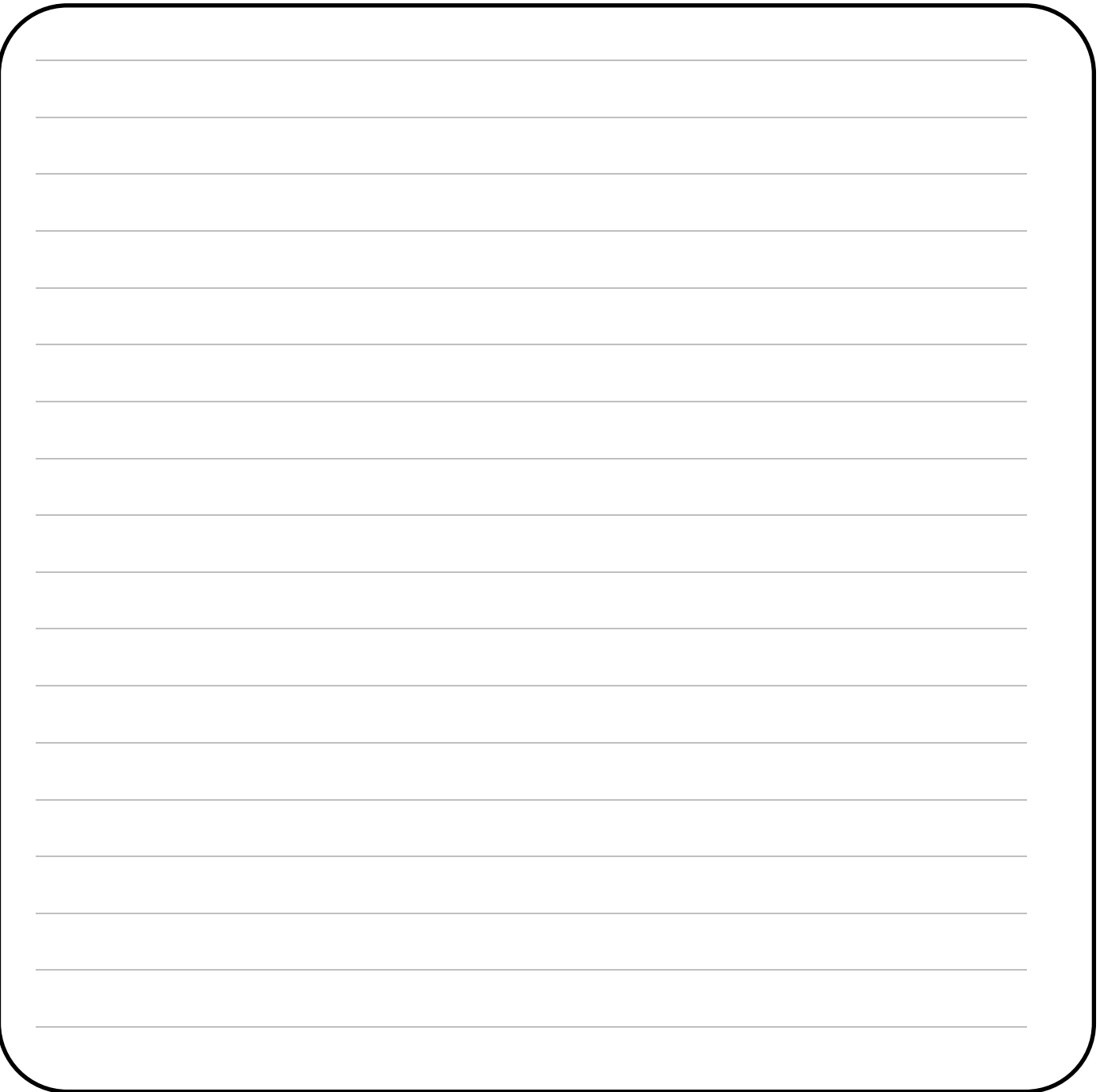

#### **Self review challenge 2.2:**

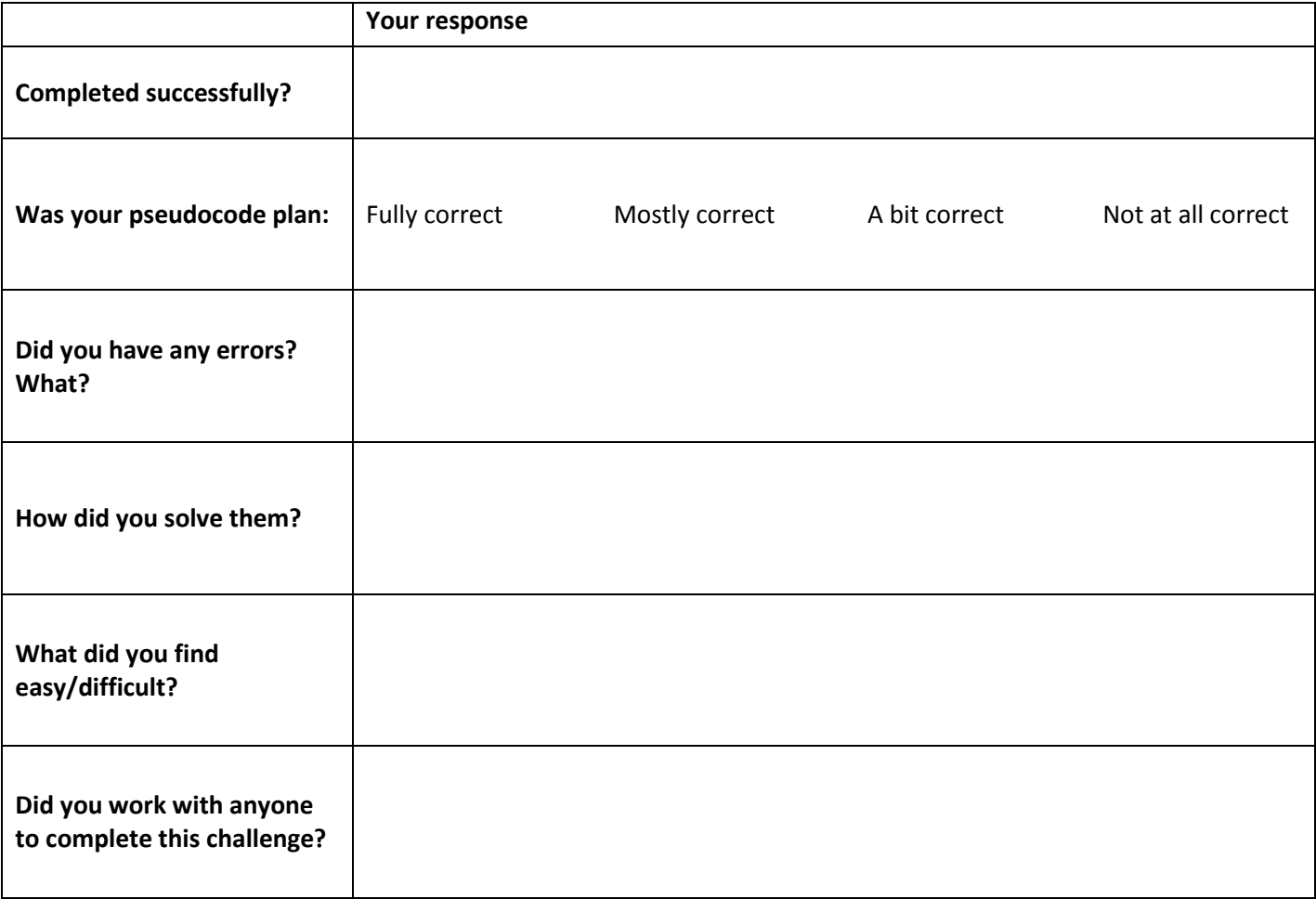

## **Challenge 2.3: Piggybank**

Remember that input() always returns a string. You need to use type casting to convert a string (str) to an integer (int) or integer to a string.

#### **Challenge:**

Write a program that helps the user to add up the coins in their piggy bank. The program should ask: "How many pennies", "How many two pences", "How many 5 pences" etc. Then it should give the total value of the piggy bank.

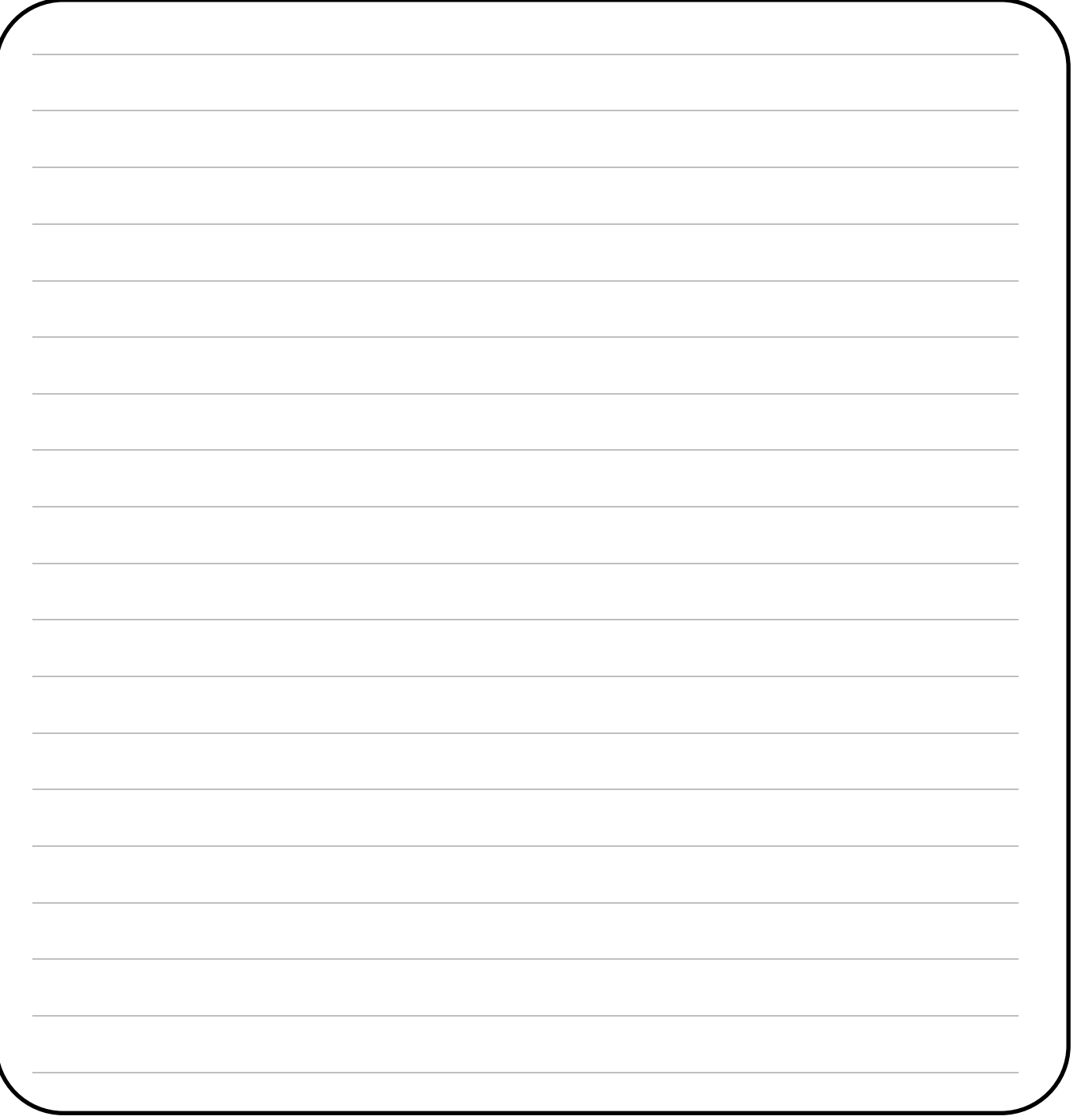

#### **Self review, challenge 2.3:**

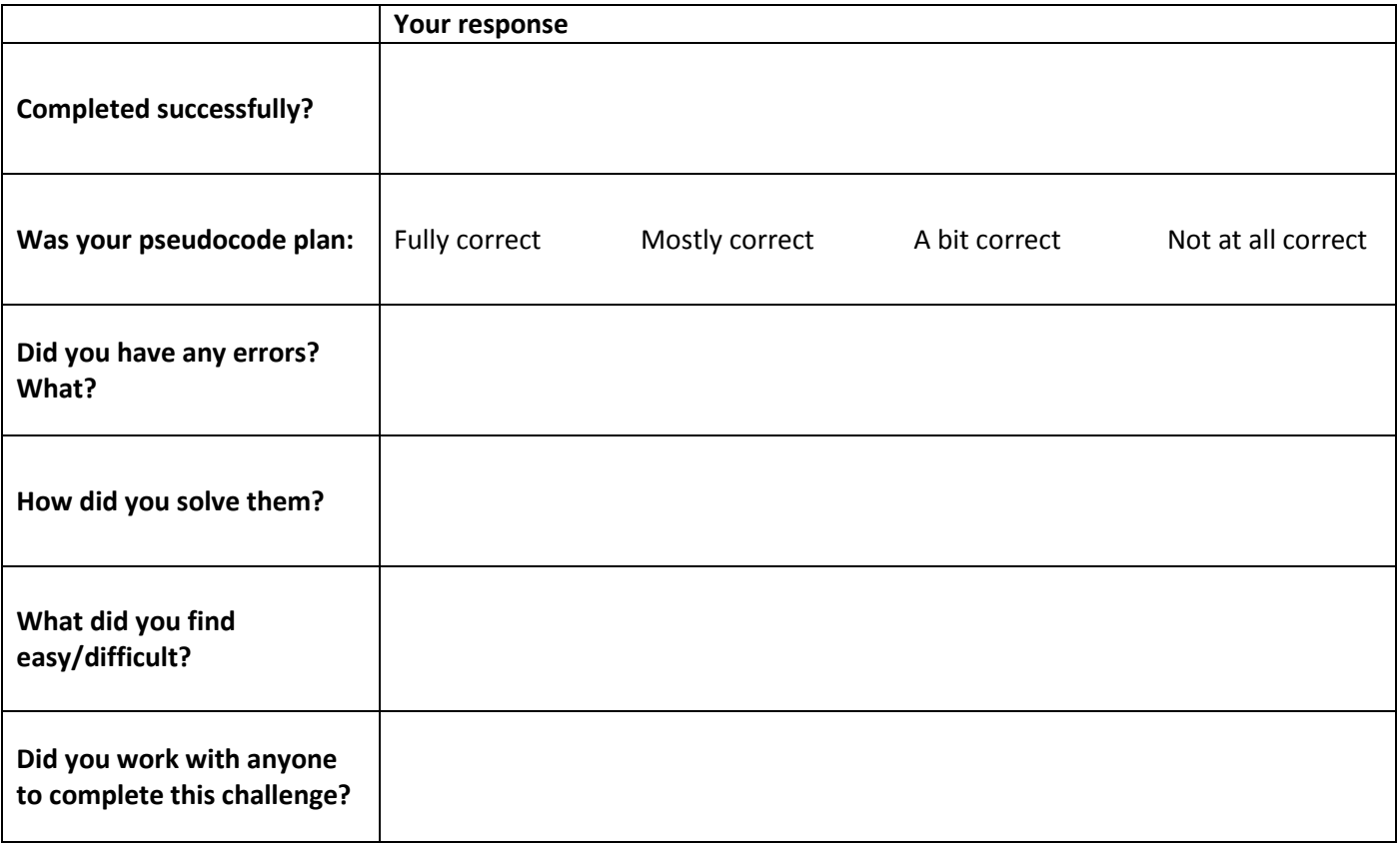

## **Challenge 2.4: Customer Discount**

A shop is having a sale. They're giving 10% off when a customer spends £10 or less and 20% off when they spend over £10. Write a program that asks for the amount spent and then displays the discount to be applied and then the final price (ie with the discount applied)

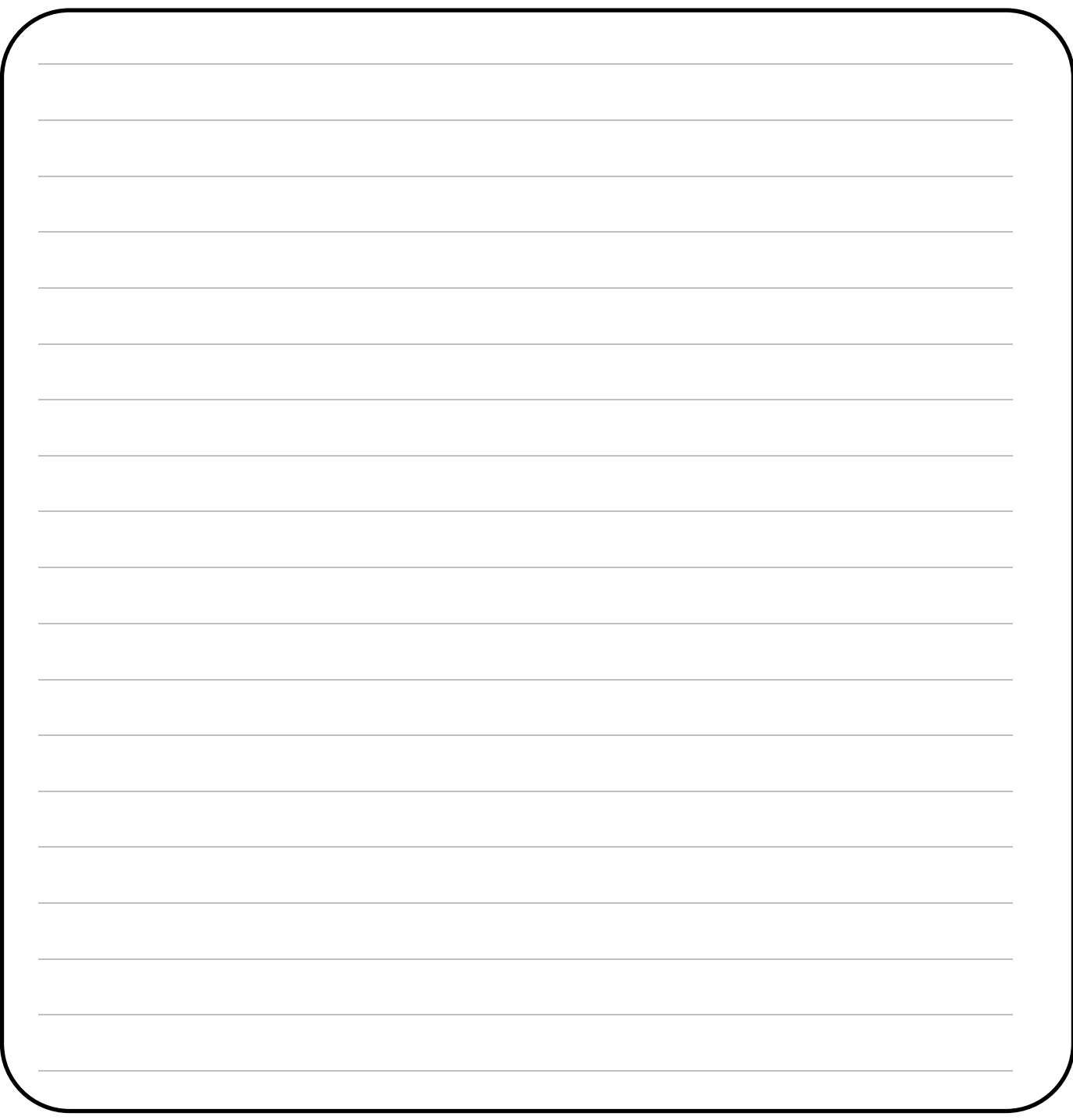

#### **Self review, challenge 2.4:**

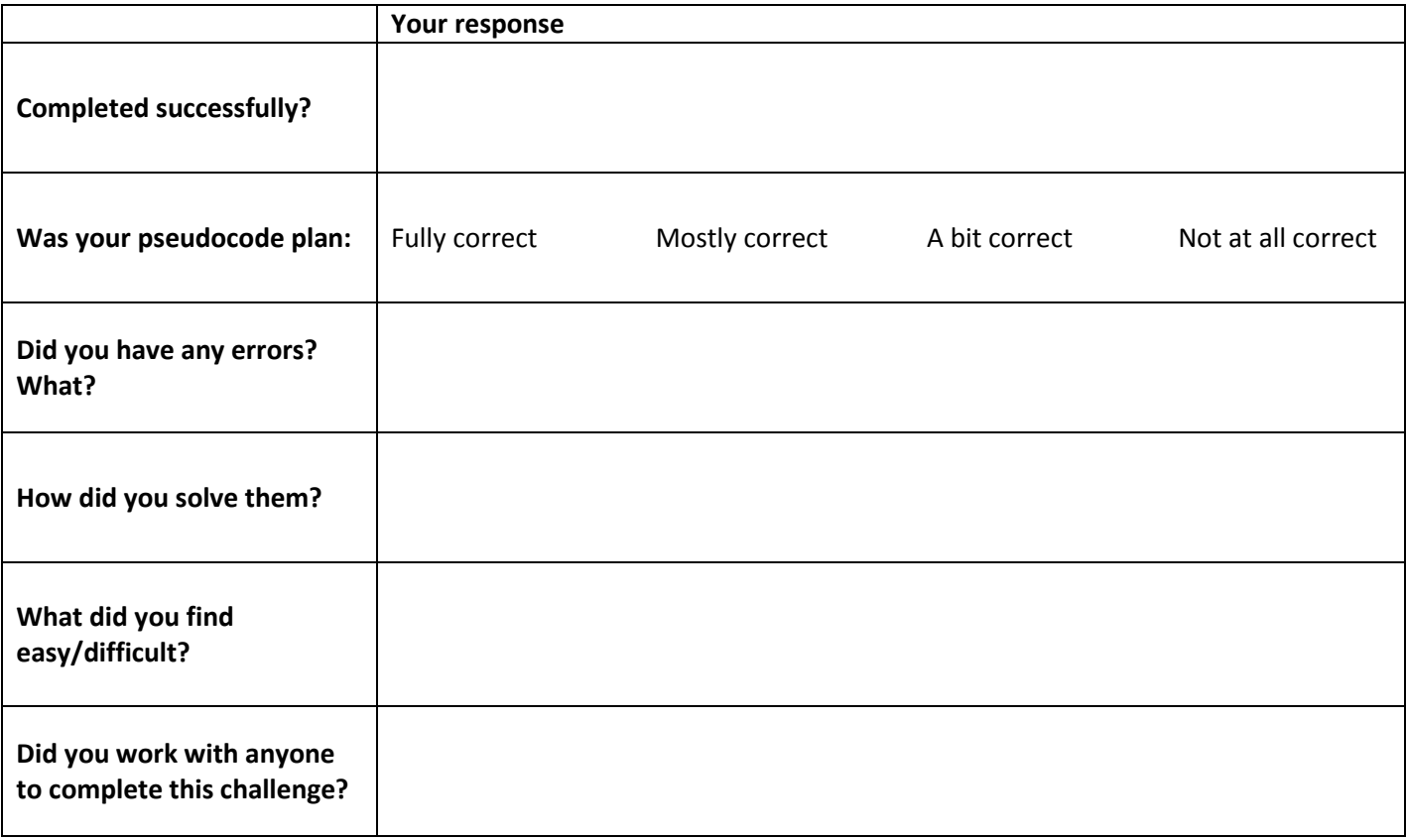

## **Challenge 2.5: Piggybank 2**

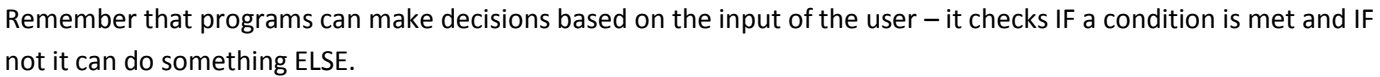

To compare values we need to use comparison operators such as: **< > <= >= !=**

#### **Challenge:**

Using your Piggybank program from challenge 2.3; develop the program so that if the users savings add up to less than £50 it tells them to save more and if it is over £50 it tells them that they're doing well.

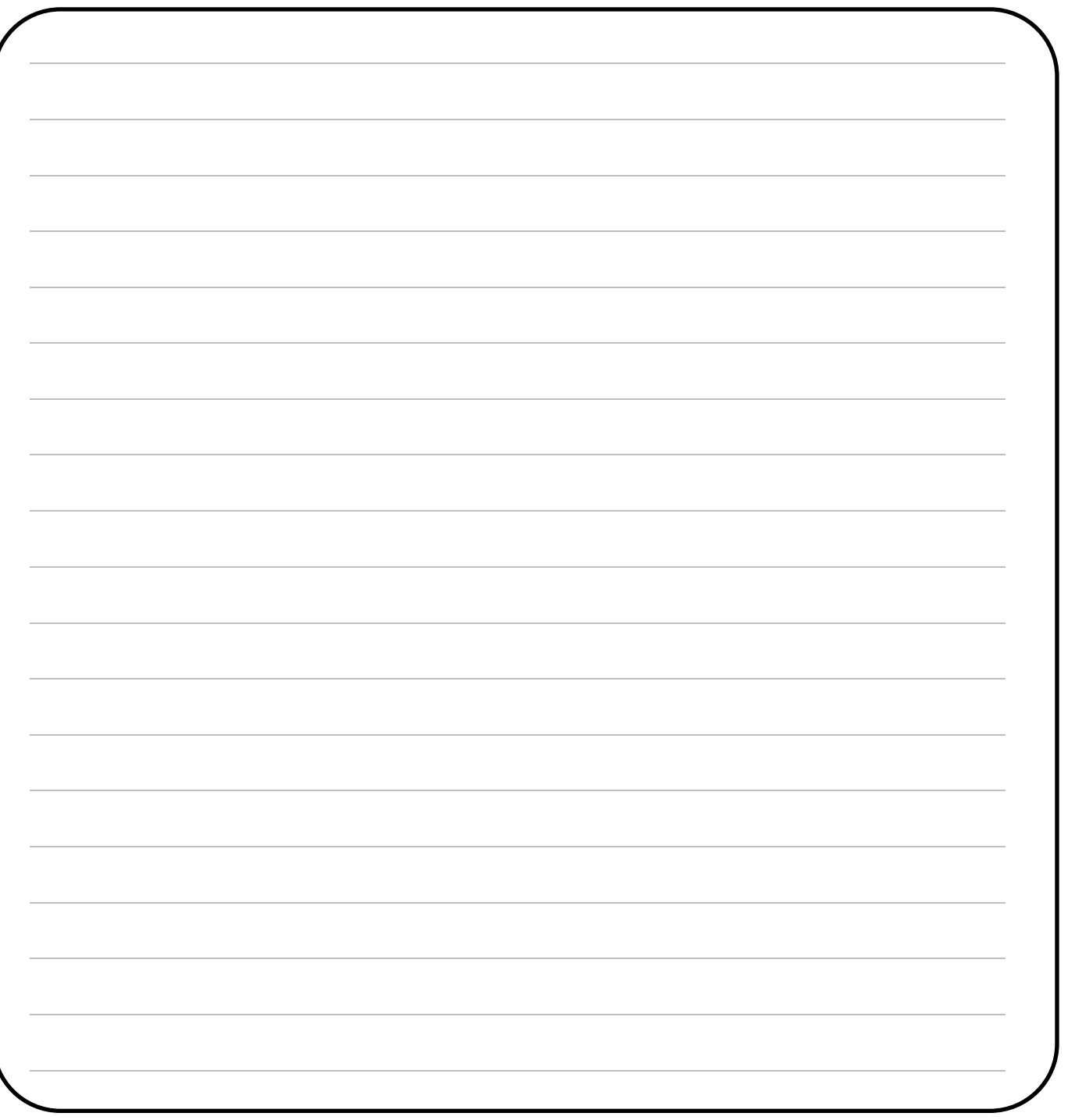

#### **Self review, challenge 2.5:**

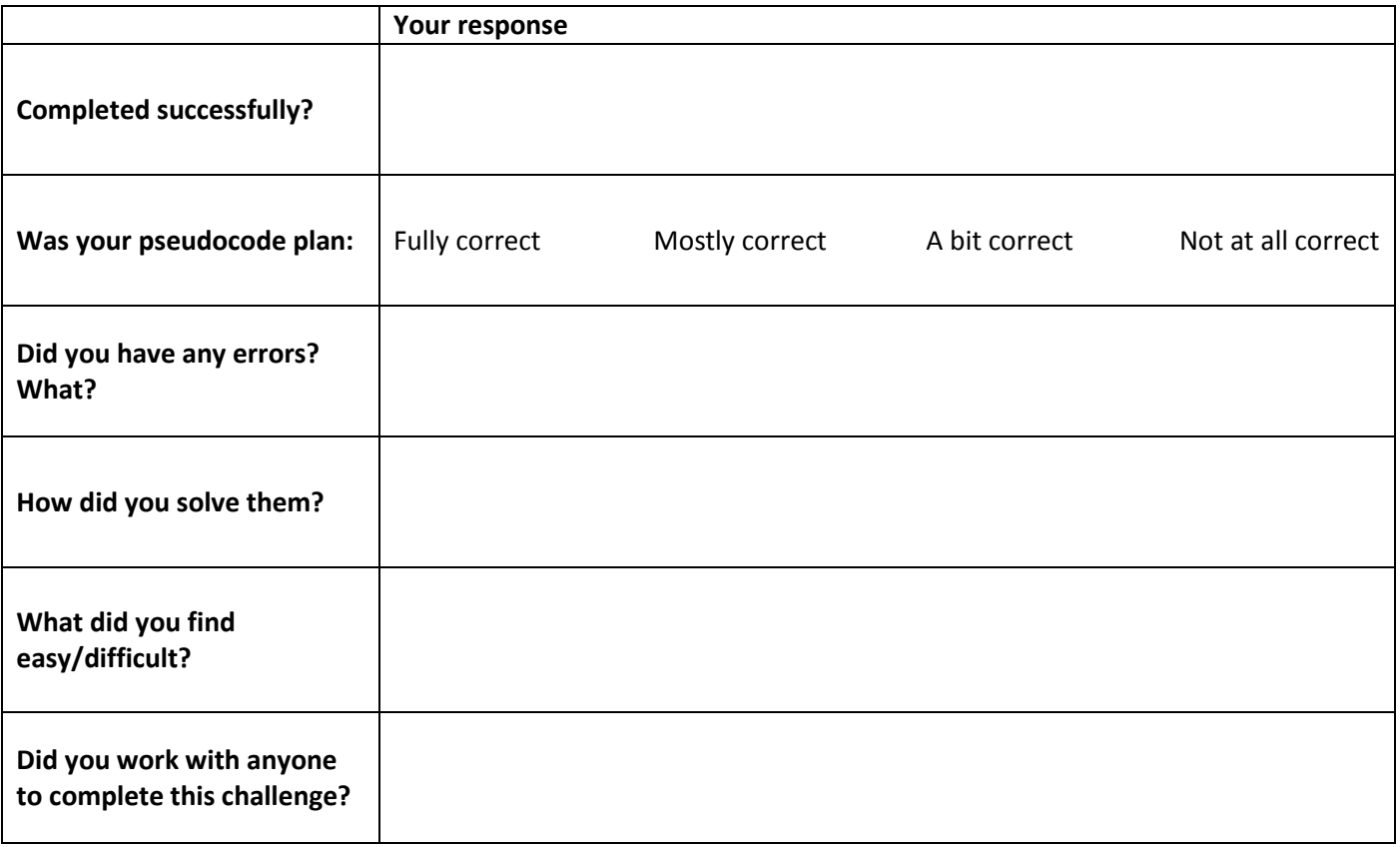

## **Challenge 2.6: Blast off**

```
Look at the code: number = 1while number < 101:
                     print (number)
                     number = number +1
```
#### **Challenge:**

Write a program that counts a blast off sequence for a space rocket, counting down from 10 and then saying 'BLAST OFF' . You will need to use the import time function and a count variable.

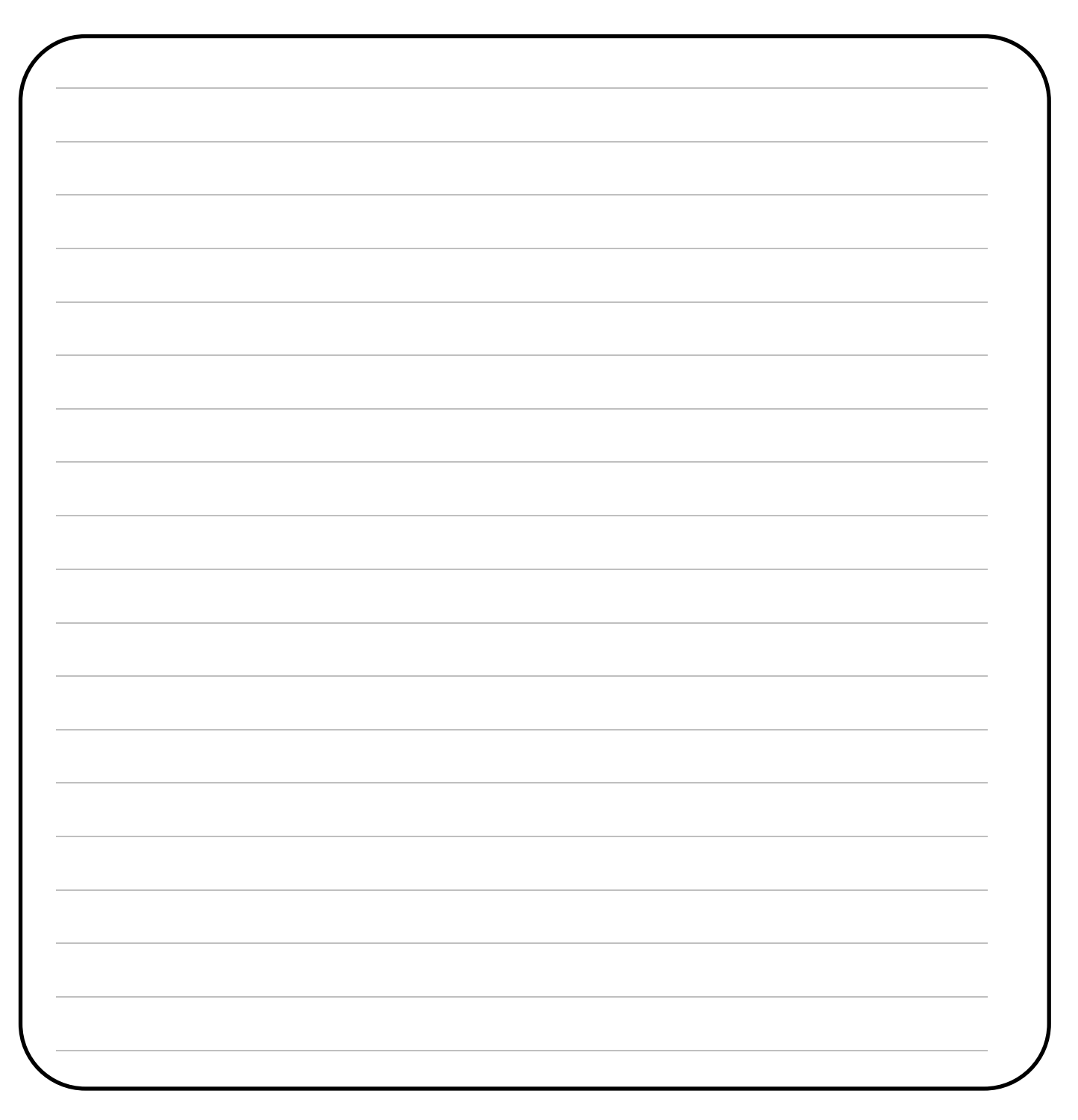

#### **Self review, challenge 2.6:**

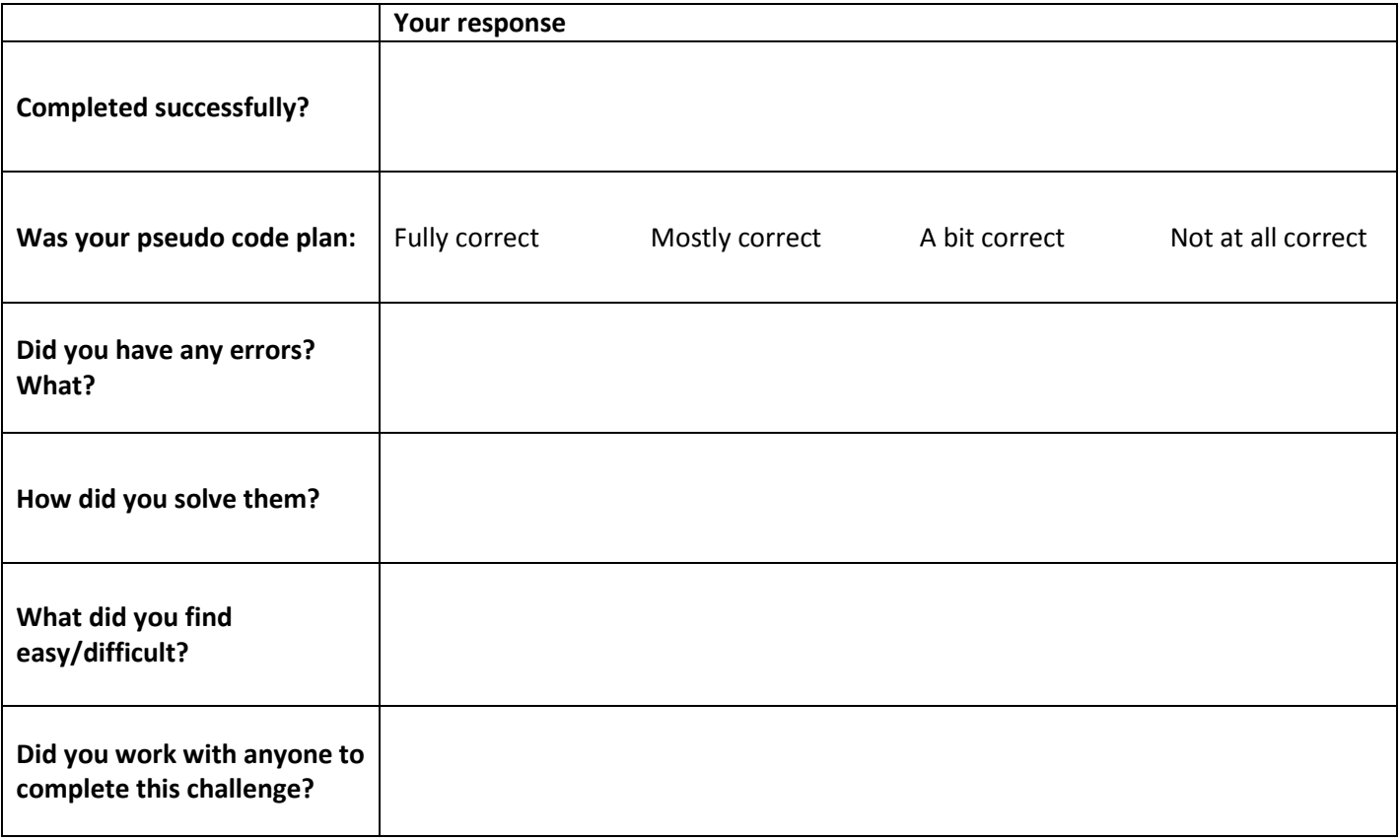

## **Challenge 2.7: Times table**

Write a program to print a multiplication table (a times table). At the start it should as the user which number they want to see the times table for by asking "Which times table would you like?"

Hints: you will need to use 2 variables and one of these will be the user input (the times table wanted).

```
Example output: Which times table would you like?
                  5
                  Here's your table:
                  5 \times 1 = 5.......
```
#### **Self review, challenge 2.7:**

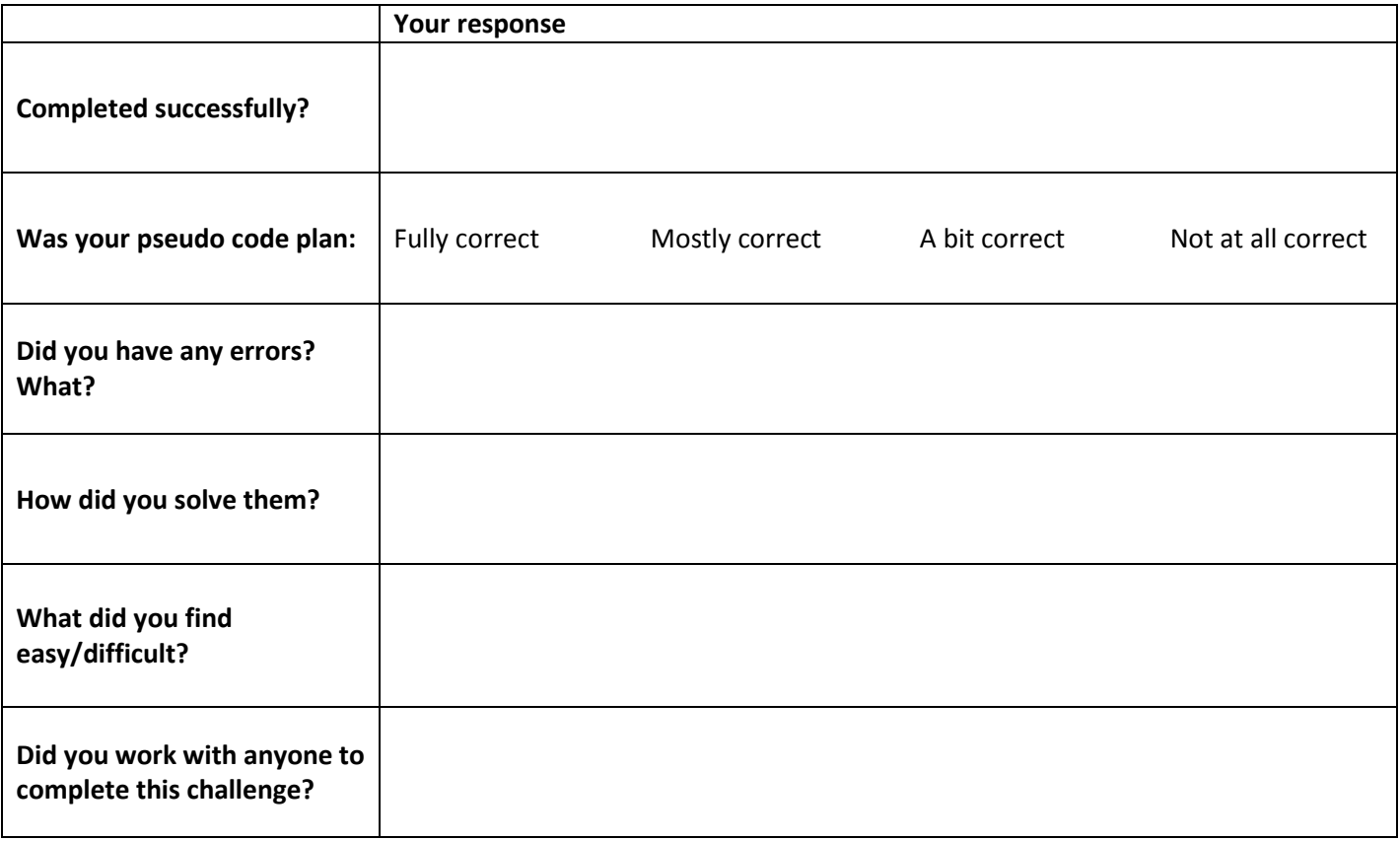

## **Challenge 2.8: Rolling the dice**

Remember this? Try it: import random  $n = random.random(1,100)$ print (n)

#### **Challenge:**

Write a program that simulates (acts like) rolling a die. The program should ask the user if they want to roll the dice, while they say yes it should tell them the number they have rolled ("You have rolled a "). It should ask them again after each roll. If they say no, the program should say 'Goodbye'

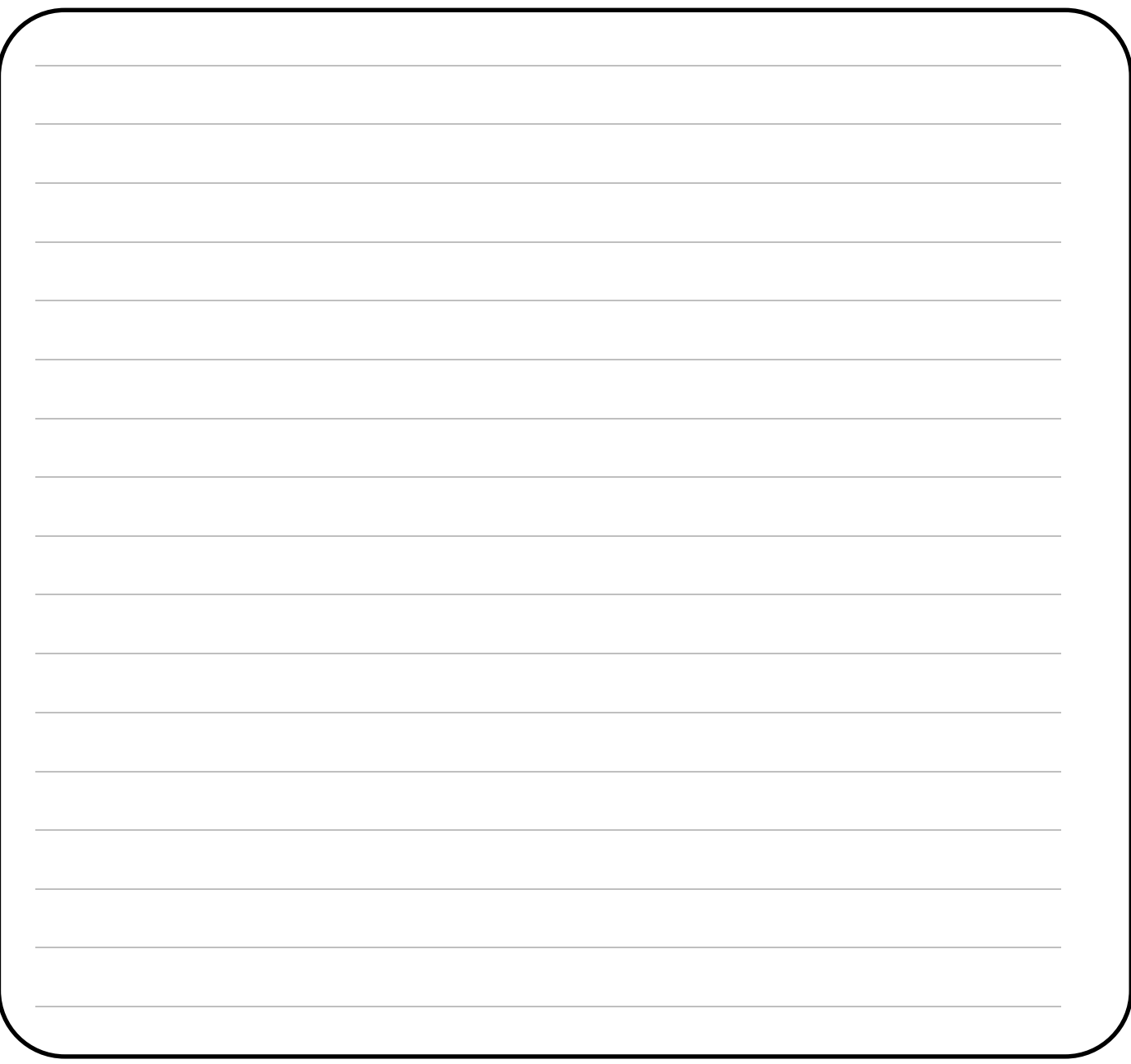

## **Self review, challenge 2.8:**

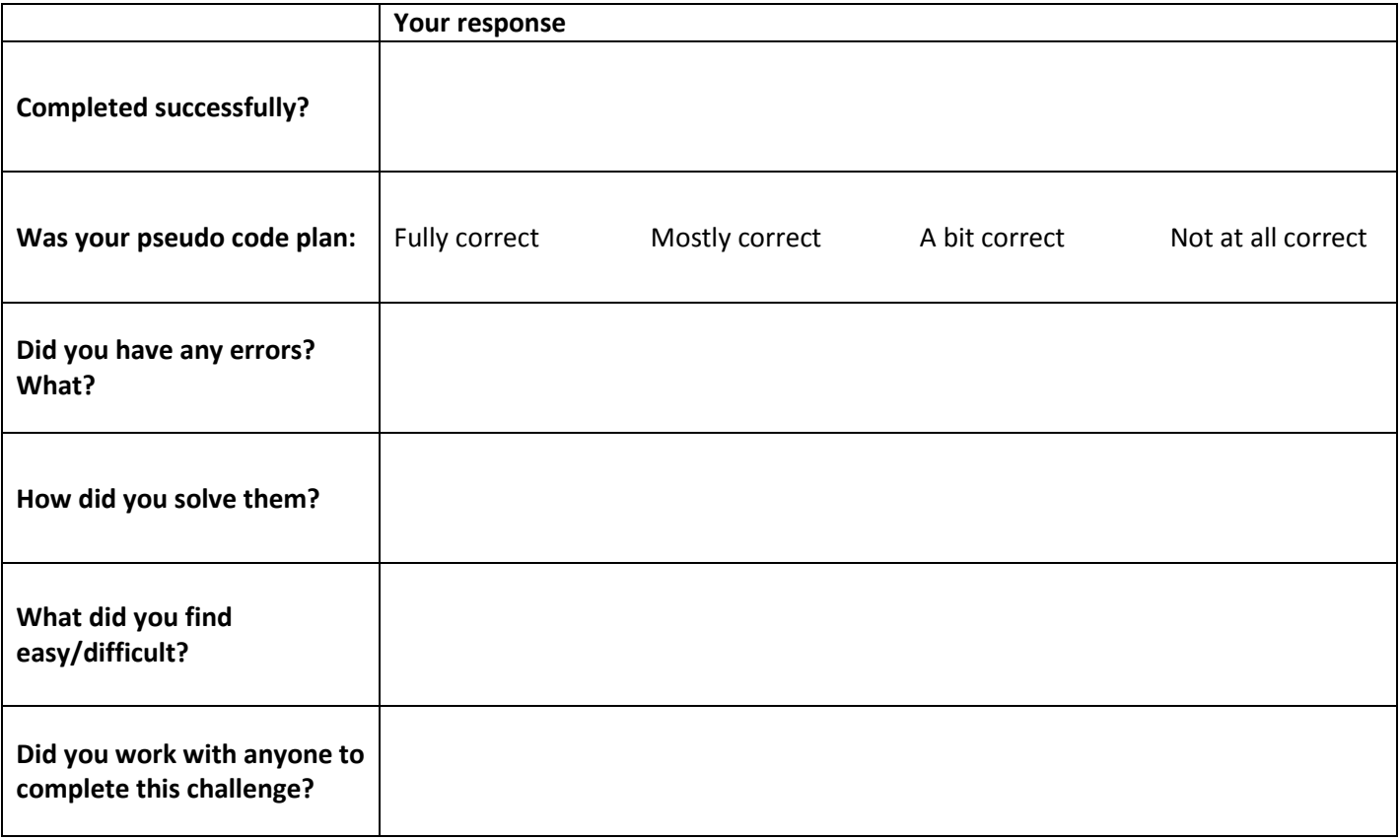

### **OCR Level 1 Programming Assessment**

A company produces games to run on digital television sets. You have been asked to write a quiz program for them. The quiz can be on a theme of your choice. Where you are asked to give evidence of your program you should print out or produce a screenshot of your program. You should check your program works at every stage but only need to give proof of testing in section (i).

Your program will:

- Start by asking for your name.
- Welcome you to the quiz by name.
- Ask five multiple choice questions.
- For each question, if the player has the correct answer, add one to their score.
- At the end of the quiz display the player's name and score .
- Display Well Done 5 times if a player has a score of more than 3.
- a) List what your quiz needs to be able to do. Plan the quiz program you are going to make. (You can use flowcharts, pseudo code or any other sensible method of showing how your program will work.)
- b) Write a program to ask the player their name and then welcome them to the quiz. For example:

```
a. What is your name? Jerry
```

```
b. Hello, Jerry welcome to the cheese quiz
```
Test your program works then give evidence of your code.

```
c) Add code to your program so asks a question and takes in an answer:
```

```
For example:
Question One: Which of the following is a goat cheese?
A) Cheddar
B) Caprino
C) Stilton
D) Brie
Enter your answer B
```
Test your program works then give evidence of your code.

- d) Improve your program so it adds one to the score if the player gets the answer right. Test your program works then give evidence of your code.
- e) Add four more questions to your quiz. Test your program works then give evidence of your code.
- f) When the quiz is over add code so it prints out the player's score. Jerry has a score of: 5 Test your program works then give evidence of your code.
- g) If the player has a score of greater than three display: Well Done Test your program works then give evidence of your code.
- h) Change your program so it says "well done" 5 times if the player has a score of greater than 3. Test your program works then give evidence of your code.
- i) Test your program works. Make notes on how you tested it and what you found out.
- j) Write an evaluation of how well your program works. You should include:
	- Any problems you had making it and how you overcame them.
	- Any bugs your program still has.
	- Any future improvements that could be made to your program.

#### **Self assessment for Level 1 assessment:**

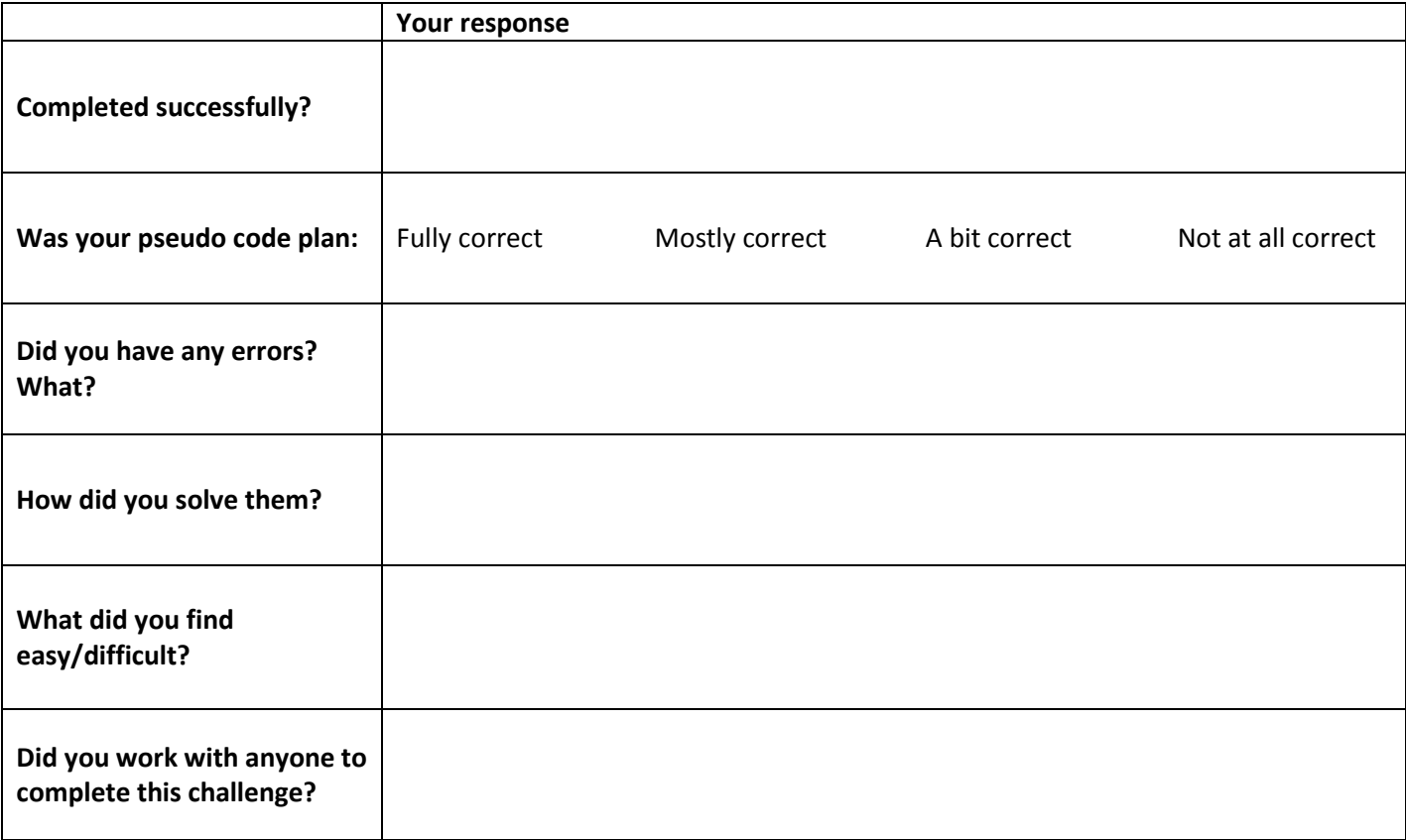

# **Glossary**

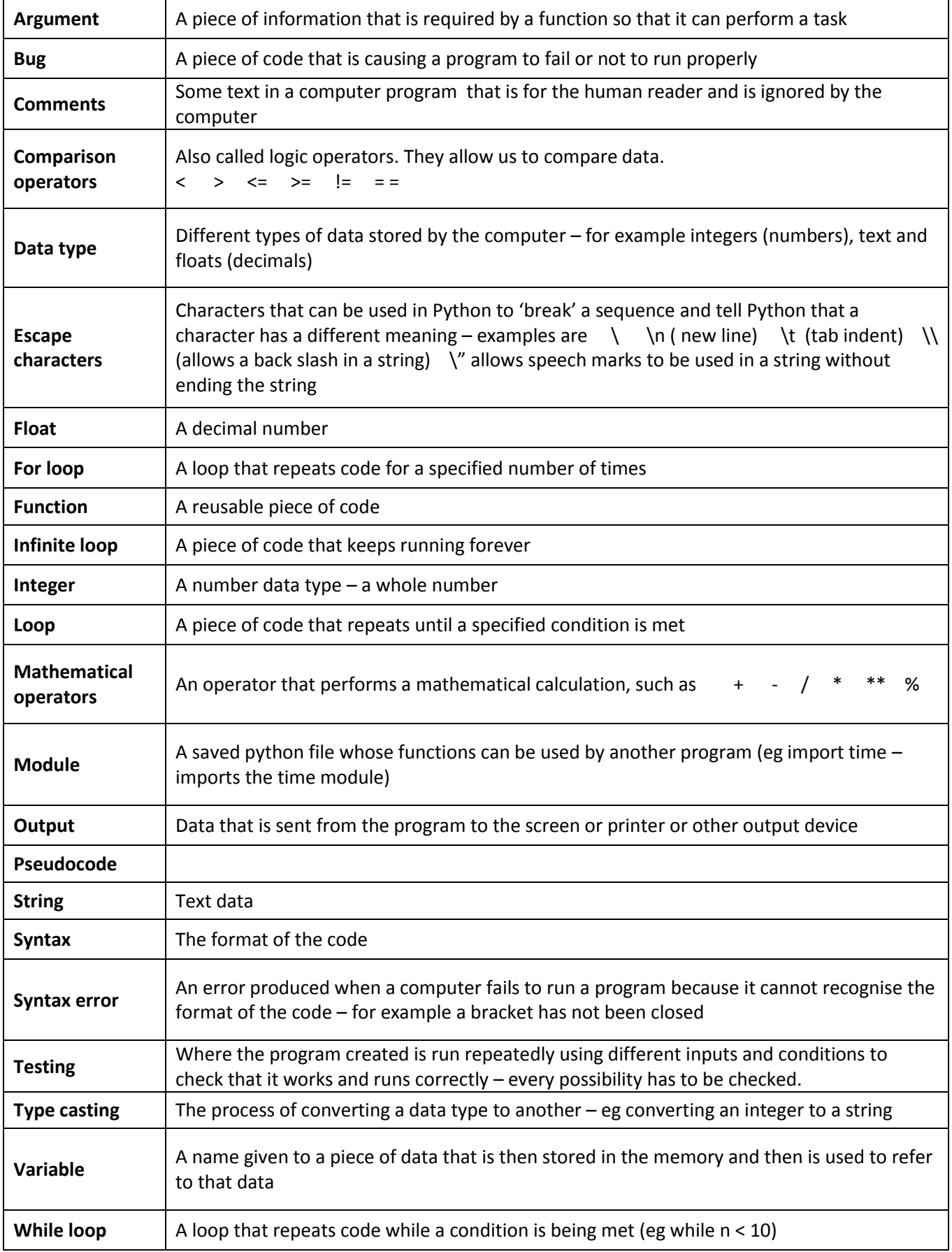